## **EDA\_CalcVectors**

Funkcia urená na vykonanie aritmetickej operácie medzi dvoma vektormi (dvoma stpcami reálnych ísel štruktúry). Výsledok vector1 operácia vector2 je uložený do vector1.

## **Deklarácia**

```
%EDA_CalcVectors(
   INT in operation,
   REC in vector1,
   INT in column1,
   REC in vector2,
   INT in column2,
   INT out errorCode
    );
```
## **Parametre**

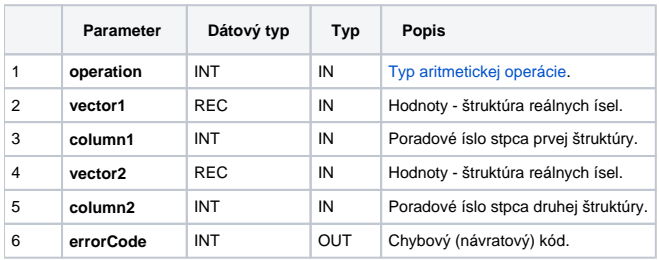

## **Príklad použitia**

```
INT _\_Calc\_Add = 0INT _\_Calc\_Sub = 1 INT _Calc_Mul = 2
 INT _Calc_Div = 3
 BEGIN
  TIME _bt = %TimeFromItems(2015, 1, 1, 0, 0, 0, 0)
  RECORD NOALIAS (SD.EDA_Arr_Obj) _a, _b
  INT _errorCode, _i
  REDIM _a[24]
  REDIM _b[24]
  FOR _i RANGE _a DO_LOOP
[a[i]^{\text{val}} := 1.0 * i \text{ times } (-bt + 3600 * (i - 1)) _b[_i]^val := 1.0 * _i TIME _a[_i]^val\TIM
  END_LOOP
  ; spocita hodnoty vektorov a ulozi ich do vektora _a
  CALL %EDA_CalcVectors(_Calc_Add, _a, 1, _b, 1, _errorCode)
  IF _errorCode != 0 THEN
    RETURN
  ENDIF
 END
```
**Súvisiace stránky:**

[Chybové kódy](https://doc.ipesoft.com/pages/viewpage.action?pageId=1544781) [EDA konštanty](https://doc.ipesoft.com/pages/viewpage.action?pageId=1544780) [Tvorba externých funkcií](https://doc.ipesoft.com/pages/viewpage.action?pageId=1544746)